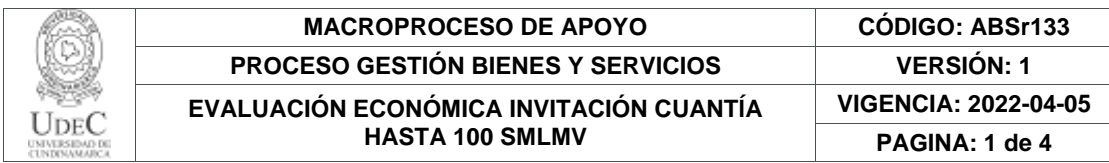

27.

# **EVALUACIÓN ECONÓMICA**

#### **Fecha: 2022/05/26**

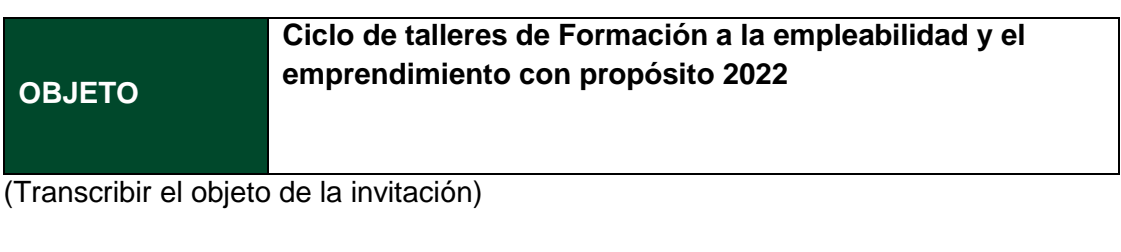

**PRESUPUESTO OFICIAL** \$12.999.804

OFERENTES HABILITADOS EN LA FASE EVALUACIÓN JURÍDICA, TÉCNICA Y FINANCIERA esta última

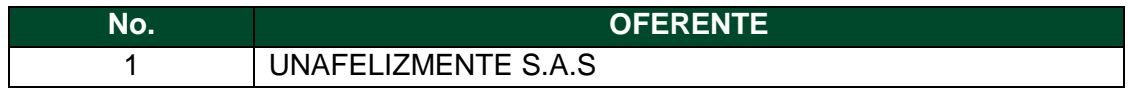

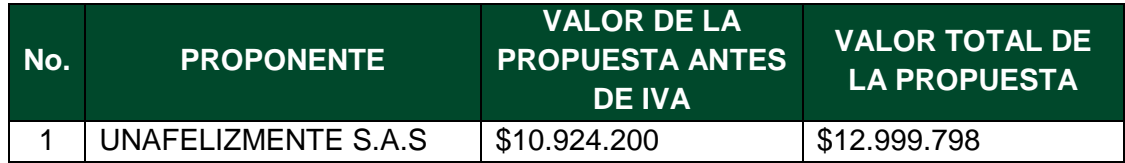

**Nota N° 01:** Tenga en cuenta que para realizar la evaluación económica el proponente debe estar habilitado en la evaluación técnica, jurídica y financiera si esta última aplica.

**Nota N° 02:** Tenga en cuenta que para la evaluación económica se realizara sobre el valor antes de IVA, si a ello hay lugar de conformidad con la información allegada.

**Nota N° 03:** Verifique las causales de rechazo.

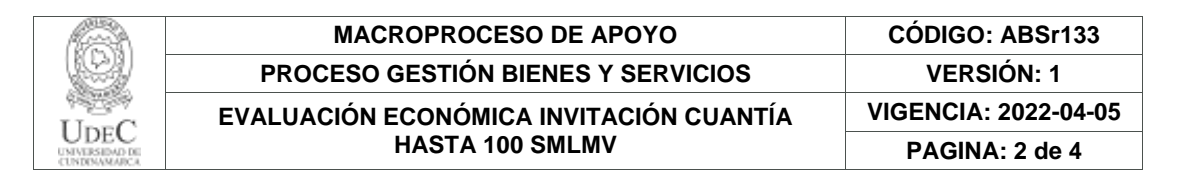

## **1. METODOLOGÍA DE LA EVALUACIÓN ECONÓMICA**

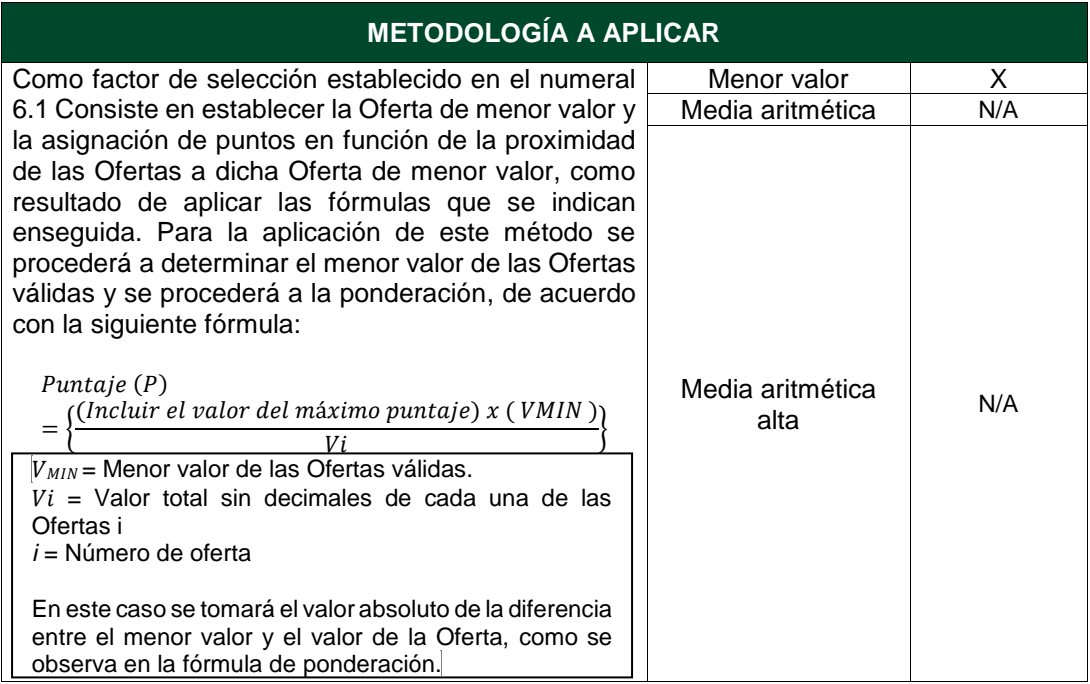

*Seleccionar y aplicar la metodología conforme lo establezcan los términos de la invitación.*

### **METODOLOGÍA DE EVALUACIÓN**

Para la evaluación económica se tendrá en cuenta el **VALOR ANTES DE IVA** de las propuestas recibidas. Dentro lo cuales se podrá aplicar alguna de la siguientes fórmalas estadísticas considerada por la dirección de Bienes y Servicios como se muestra a continuación:

### **(i) Menor valor**

Consiste en establecer la Oferta de menor valor y la asignación de puntos en función de la proximidad de las Ofertas a dicha Oferta de menor valor, como resultado de aplicar las fórmulas que se indican enseguida. Para la aplicación de este método se procederá a determinar el menor valor de las Ofertas válidas y se procederá a la ponderación, de acuerdo con la siguiente fórmula:

$$
Puntaje (P) = \left\{ \frac{(Incluir el valor del máximo puntaje) x (VMIN)}{Vi} \right\}
$$

Diagonal 18 No. 20-29 Fusagasugá – Cundinamarca Teléfono: (601) 8281483 Línea Gratuita: 018000180414 [www.ucundinamarca.edu.co](http://www.ucundinamarca.edu.co/) E-mail: [info@ucundinamarca.edu.co](mailto:info@ucundinamarca.edu.co) NIT: 890.680.062-2

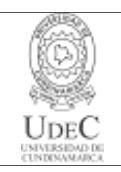

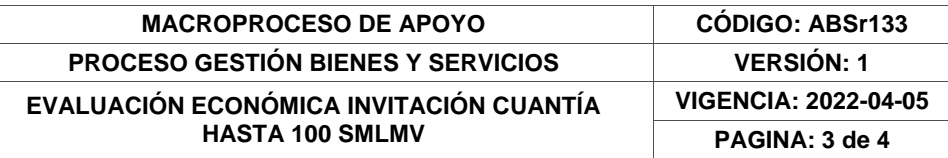

 $V_{MIN}$  = Menor valor de las Ofertas válidas.  $Vi =$  Valor total sin decimales de cada una de las Ofertas i *i* = Número de oferta

En este caso se tomará el valor absoluto de la diferencia entre el menor valor y el valor de la Oferta, como se observa en la fórmula de ponderación.

#### Así las cosas, la evaluación económica para cada oferta habilitada es:

## **PROPONENTE 1: UNAFELIZMENTE S.A.S NIT/CC: 901288156-5**

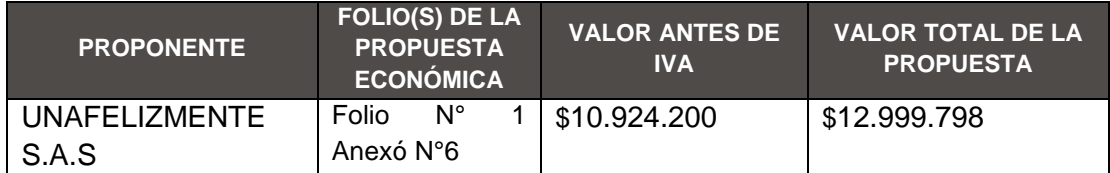

$$
Puntaje (P) = \left\{ \frac{(1000) x ( $10.924.200) }{$10.924.200} \right\}
$$

Puntaje  $(P) = 1.000$  PUNTOS

En resumen, se obtienen los siguientes resultados:

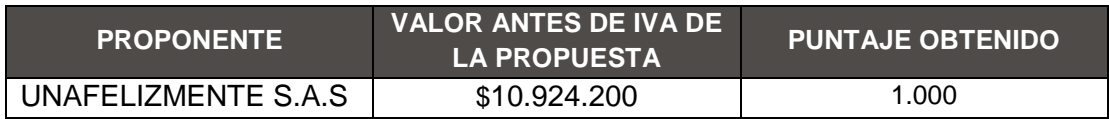

El presente documento reposará en la carpeta del proceso y hace parte integral del mismo.

> Diagonal 18 No. 20-29 Fusagasugá – Cundinamarca Teléfono: (601) 8281483 Línea Gratuita: 018000180414 [www.ucundinamarca.edu.co](http://www.ucundinamarca.edu.co/) E-mail: [info@ucundinamarca.edu.co](mailto:info@ucundinamarca.edu.co) NIT: 890.680.062-2

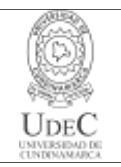

FIRMA:

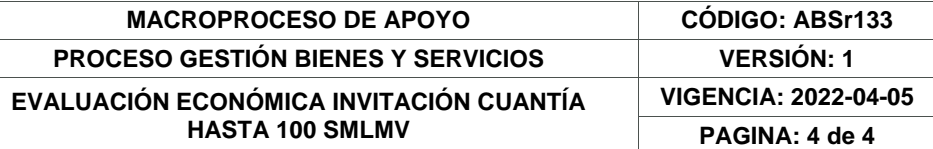

NOMBRE: VICTOR HUGO LONDOÑO AGUIRRE

CARGO: VICERRECTOR ACADÉMICO

NOMBRE: YENCY ALEXANDRA BELTRAN VARGAS

FIRMA (ED)

CARGO: PROFESIONAL IV

Proyectó: Andres Eduardo Hernandez Quiroz

*El aquí firmante declara que el documento contiene información fidedigna, el cual fue analizado, revisado y aprobado con la debida diligencia.*

12.1-14.1.

Diagonal 18 No. 20-29 Fusagasugá – Cundinamarca Teléfono: (601) 8281483 Línea Gratuita: 018000180414 [www.ucundinamarca.edu.co](http://www.ucundinamarca.edu.co/) E-mail: [info@ucundinamarca.edu.co](mailto:info@ucundinamarca.edu.co) NIT: 890.680.062-2